The book was found

## **OpenStack Administration With Ansible**

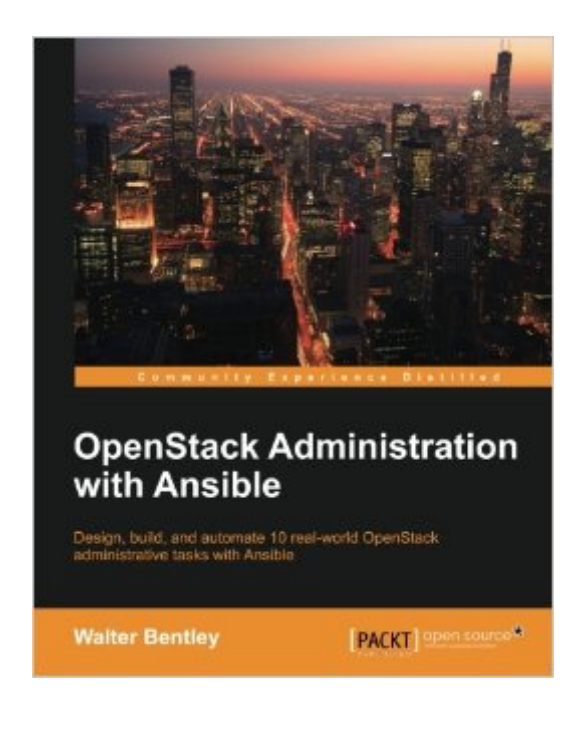

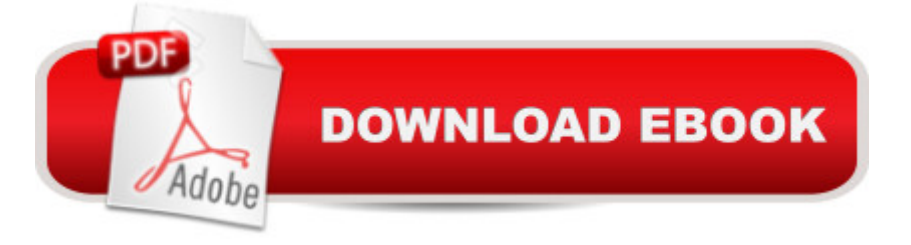

## **Synopsis**

Key FeaturesAutomate real-world OpenStack cloud operator administrative tasksConstruct a collection of automation code to save time on managing your OpenStack cloudUse this step-by-step tutorial to automate such tasks with AnsibleBook DescriptionMost organizations are seeking methods to improve business agility because they have realized just having a cloud is not enough. Being able to improve application deployments, reduce infrastructure downtime, and eliminate daily manual tasks can only be accomplished through some sort of automation.Packed with real-world OpenStack administrative tasks, this book will walk you through working examples and explain how these tasks can be automated using one of the most popular open source automation toolsâ • Ansible. We will start with a brief overview of OpenStack and Ansible and highlight some best practices. Each chapter will provide an introduction to handling various Cloud Operator administration tasks such as creating multiple users/tenants, setting up Multi-Tenant Isolation, customizing your clouds quotas, taking instance snapshots, evacuating compute hosts for maintenance, and running cloud health checks, and a step-by-step tutorial on how to automate these tasks with Ansible.What you will learnEfficiently execute OpenStack administrative tasksFamiliarize yourself with how Ansible works and assess the defined best practicesCreate Ansible playbooks and rolesAutomate tasks to customize your OpenStack cloudReview OpenStack automation considerations when automating administrative tasksExamine and automate advanced OpenStack tasks and designated use casesGet a high-level overview of OpenStack and the current production-ready projectsDeep dive into OpenStack CLI tools and find out how to use themAbout the AuthorWalter Bentley is a private cloud solutions architect with Rackspace. He has a diverse background in production systems administration and solutions architecture. He has over 15 years of experience across numerous industries, such as online marketing, finance, insurance, aviation, food, education, and now in technology product space. In the past, he has typically been the requestor, consumer, and advisor to companies in the use of technologies such as OpenStack. He is now a promoter of OpenStack technology and a cloud educator.In Walter's current role, he is focused on helping customers build, design, and deploy private clouds built on OpenStack. His role also involves professional services, engagements around operating the built OpenStack clouds, and DevOps engagements creating playbooks/roles with Ansible.Recently, Walter was given the honor to be present at the OpenStack Vancouver and Tokyo Summits. As well as this, he was given the great opportunity to present at AnsibleFest events in London and New York. Some of his other experiences involve performing webinars, blogging about OpenStack, and speaking at various technology conferences. Another wonderful experience is Walter being allowed to take part in the

Packt Publishing.Table of ContentsAn Introduction to OpenStackAn Introduction to AnsibleCreating Multiple Users/TenantsCustomizing Your Cloud's QuotasSnapshot Your CloudMigrating InstancesSetting up Isolated TenantsDeploying OpenStack FeaturesInventory Your CloudHealth Check Your Cloud

## **Book Information**

Paperback: 218 pages Publisher: Packt Publishing - ebooks Account (January 28, 2016) Language: English ISBN-10: 1785884611 ISBN-13: 978-1785884610 Product Dimensions: 7.5 x 0.5 x 9.2 inches Shipping Weight: 12.6 ounces (View shipping rates and policies) Average Customer Review: Be the first to review this item Best Sellers Rank: #1,529,741 in Books (See Top 100 in Books) #427 in  $\hat{A}$  Books > Computers & Technology > Networking & Cloud Computing > Cloud Computing  $#1636$  in  $\hat{A}$  Books > Computers & Technology > Networking & Cloud Computing > Network Administration #3830 in Books > Computers & Technology > Operating Systems

## Download to continue reading...

OpenStack Administration with Ansible OpenStack Essentials OpenStack in Action Common [OpenStack Deployments: R](http://ebooksreps.com/en-us/read-book/LywV4/openstack-administration-with-ansible.pdf?r=oZkh1nwvGbltb8HYQb4%2BA5NaLbyb%2B7Tr%2BQjqZgQ9s0c%3D)eal World Examples for Systems Administrators and Engineers OpenStack Essentials - Second Edition Essential System Administration: Tools and Techniques for Linux and Unix Administration Solaris 10 System Administration Essentials (Oracle Solaris System Administration Series) Essential System Administration: Tools and Techniques for Linux and Unix Administration, 3rd Edition Public Administration: An Action Orientation, (with CourseReader 0-30: Public Administration Printed Access Card) Beginning Oracle Database 11g Administration: From Novice to Professional (Expert's Voice in Oracle) Database Design, Application Development, and Administration, Sixth Edition Advanced WebLogic Server Automation: Administration and Monitoring with WLST and JMX (Oracle In-Focus Series) (Volume 46) Oracle WebLogic Server 12c: Distinctive Recipes: Architecture, Development and Administration Oracle Solaris 11.2 System Administration Handbook (Oracle Press) C#: Design Patterns: The Easy Way Standard Solutions for Everyday Programming Problems; Great for: Game Programming, System Administration, App Programming,

Solutions for Everyday Programming Problems; Great for: Game Programming, System Administration, App ... & Database Systems (Design Patterns Series) Network Troubleshooting Tools (O'Reilly System Administration) System Performance Tuning, 2nd Edition (O'Reilly System Administration) Moodle 3 Administration - Third Edition IIS 8 Administration: The Personal Trainer for IIS 8.0 and IIS 8.5 (The Personal Trainer for Technology)

**Dmca**